La Compagnie Maritime, Théâtre d'in ter vention

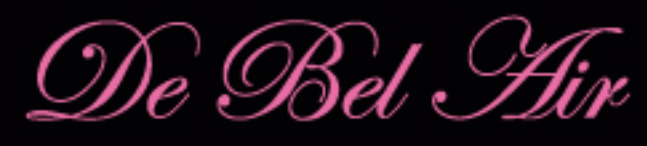

Val d'O  $\dot{a}$ 

Etre en bonne santé dans sa commune. ca se construit?

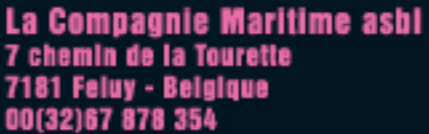

00(32)477 66 20 48 lacompagniemaritime@yahoo.fr www.lacompagnlemaritime.be

incept & destine (iii) ş

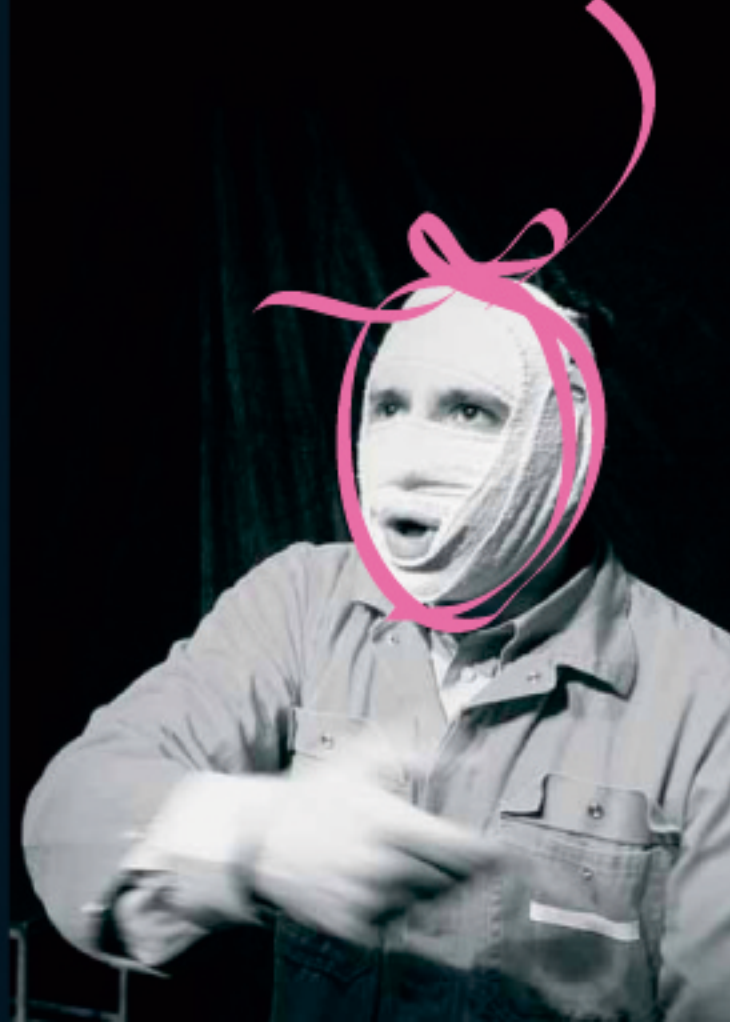

## $\mathscr{L}$  histoire...

La coordonnatrice du Projet Santé des quartiers Bel Air et Val d'Or tente de connaître l'avis de ces habitants.

L'animateur Santé du quartier Bel Air calme les ardeurs naturopathologiques d'une employée à la retraite qui préfère les oiseaux aux humains.

Au milieu du qué, le bourgmestre espère voir enfin vissée la plaque: Ville Santé!

## $\mathscr{L}$  argument...

Entre discours et projets, rêves et réalités, les initiatives pour considérer la santé comme élément transversal de la vie communale se heurtent aux clivages et aux vieilles idées...

*<u>Scriture: Daniel Adam et François Houart</u>* Mise en scène: François Houart **Wusiques: Pierre Poucet et Hugo Adam**  $\mathcal{P}$ hotos: Véronique Vercheval *Graphisme: LN* . Vec: Chloé Adam et Calo Valenti

Une production de la Compagnie Maritime et de Santé Communauté Participation (SaCoPar), avec l'aide du Centre Culturel Régional du Centre, de la Communauté française, Direction générale de la Culture, Service du Théâtre, des Tournées Art et We, du Ministère de la Région wallonne.